## **"Supply of Technical Support Equipment for Karlovac Water and Waste Water Programme" ISPA 2005 HR 16 P PE 001**

## **Questions and answers**

**"Supply of Technical Support Equipment for Karlovac Water and Waste Water Programme"** 

**Karlovačka County, Croatia** 

- **1. Publication reference**  EuropeAid/129183/D/SUP/HR
- **2. Procedure**  Open

**3. Programme**  ISPA 2005

**4. Financing** 

ISPA Karlovac Water and Waste Water Programme

## **5. Contracting Authority**

Central Finance and Contracting Agency

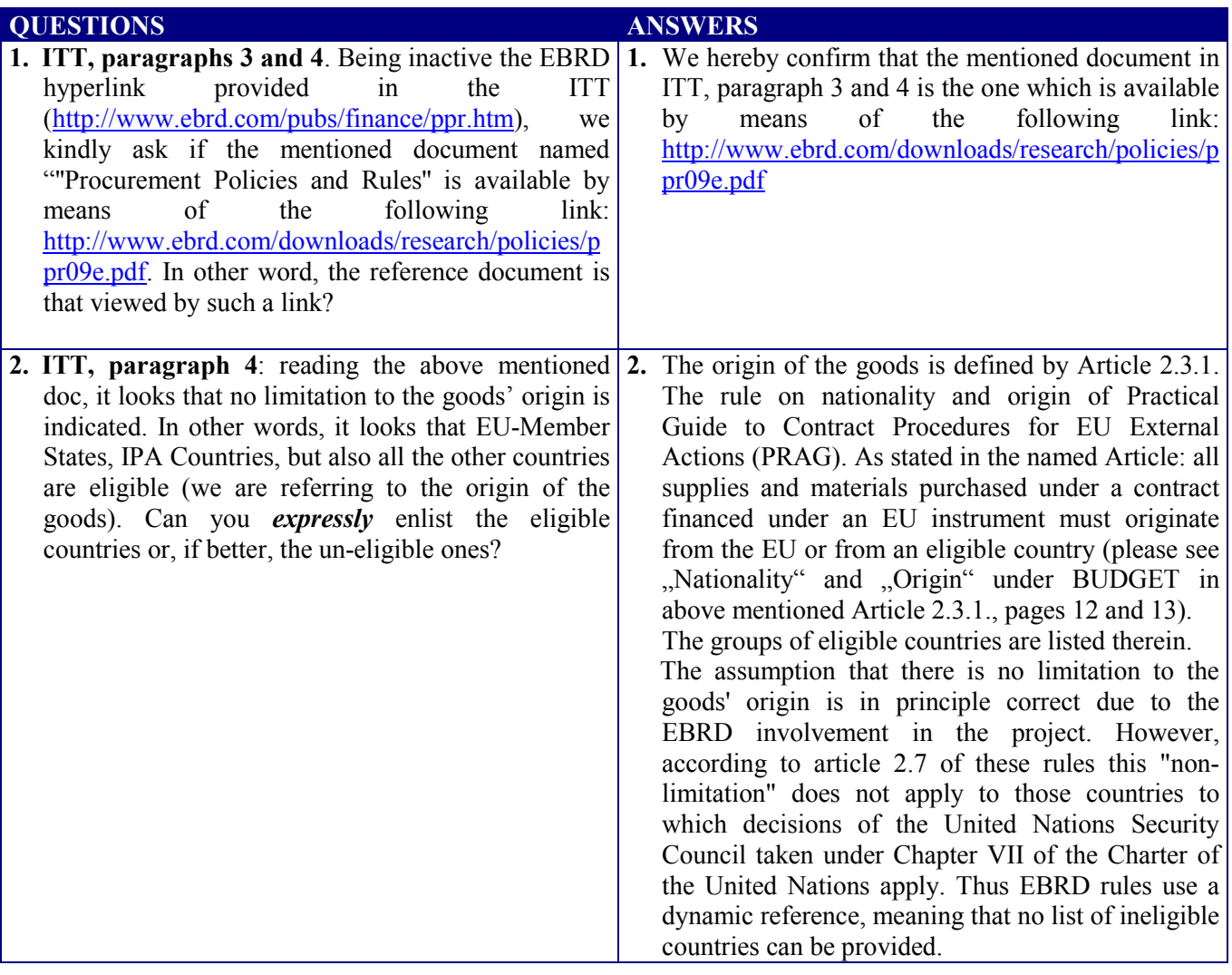

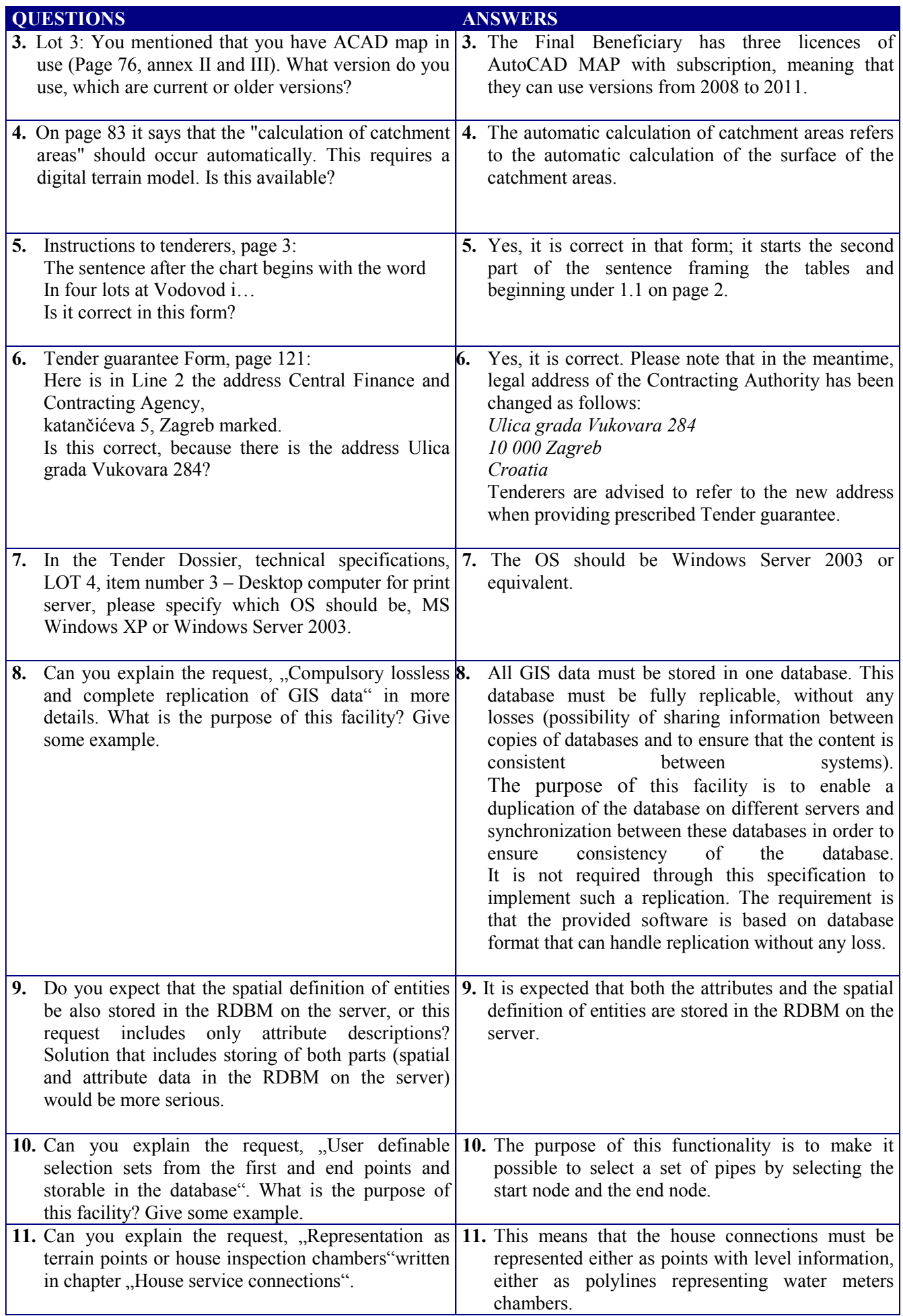

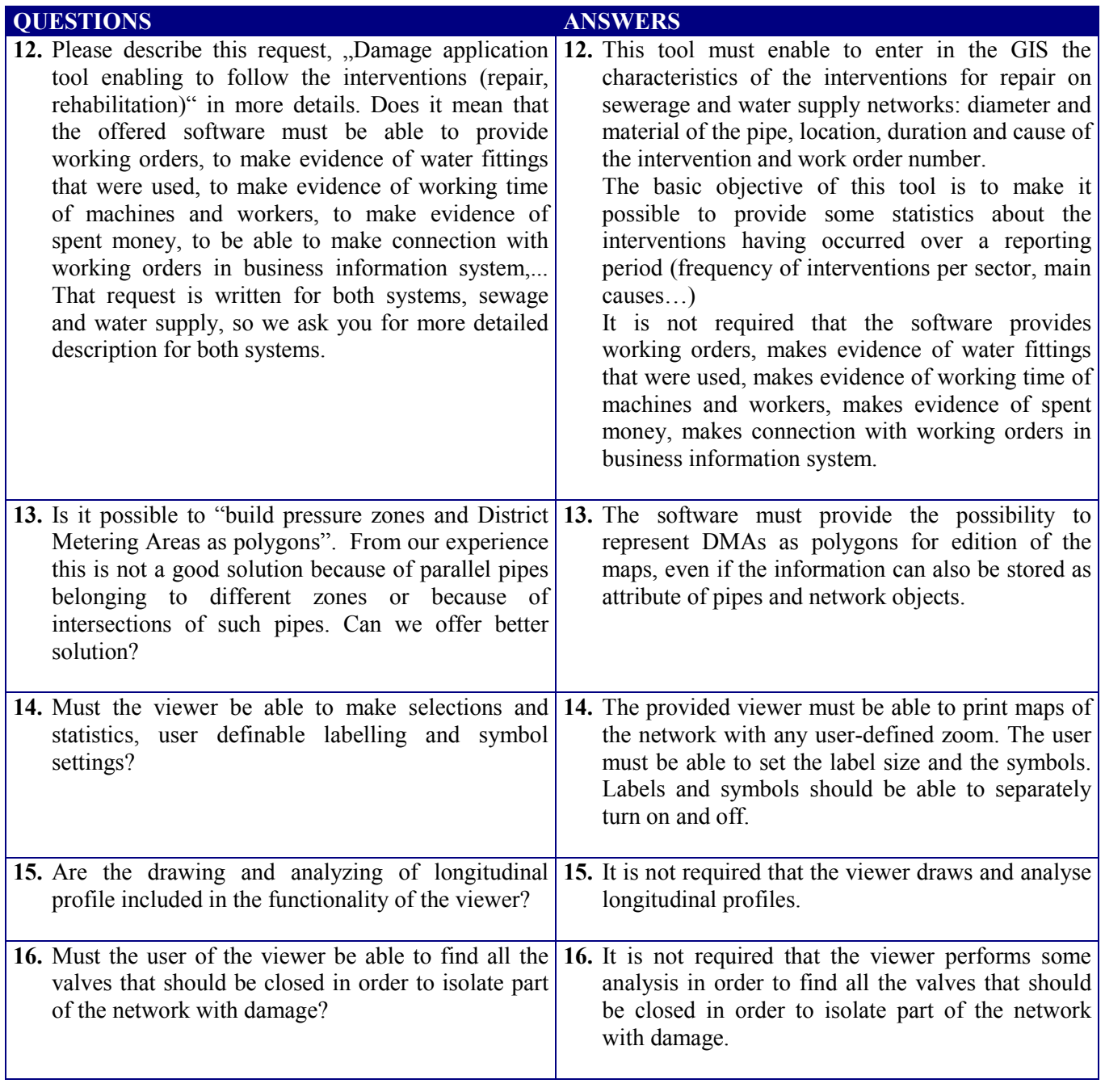